**EpiData** EpiData is a program for DataEntry.

EpiData works on Machintosh Computers with RealPc Emulator and PC´s with Windows 95/98/NT/2000/ME

**For more information:** www.epidata.dk

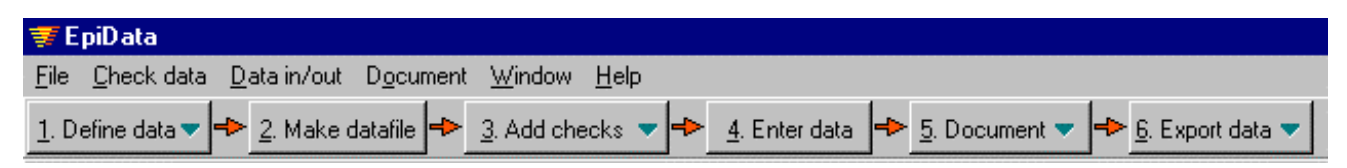

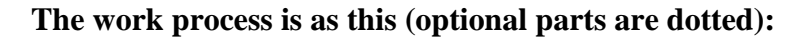

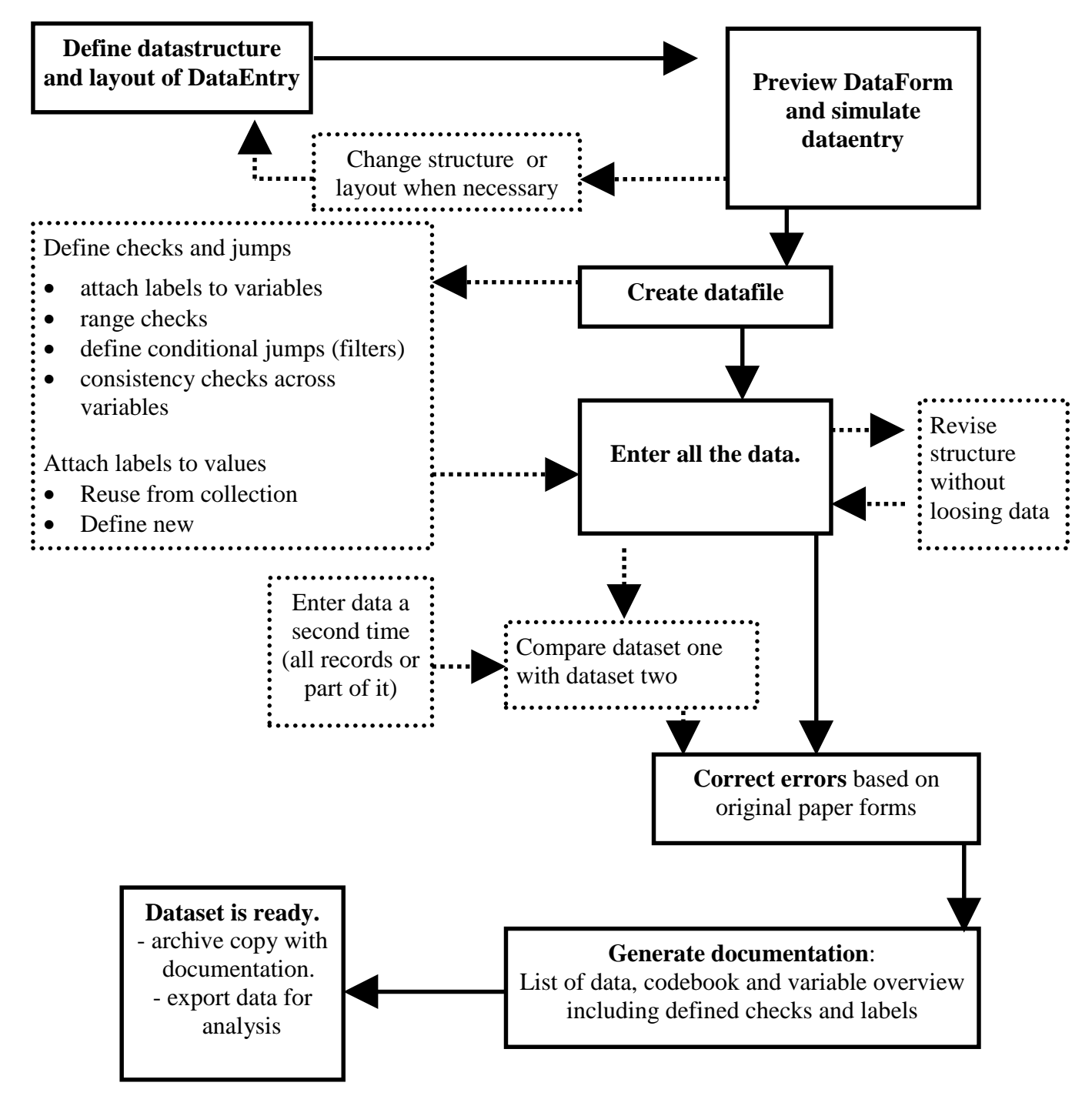

**Developed and released by : JM.Lauritsen & Bruus M EpiData Association, Odense Denmark**

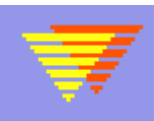